### Comparaison de Nombres (A)

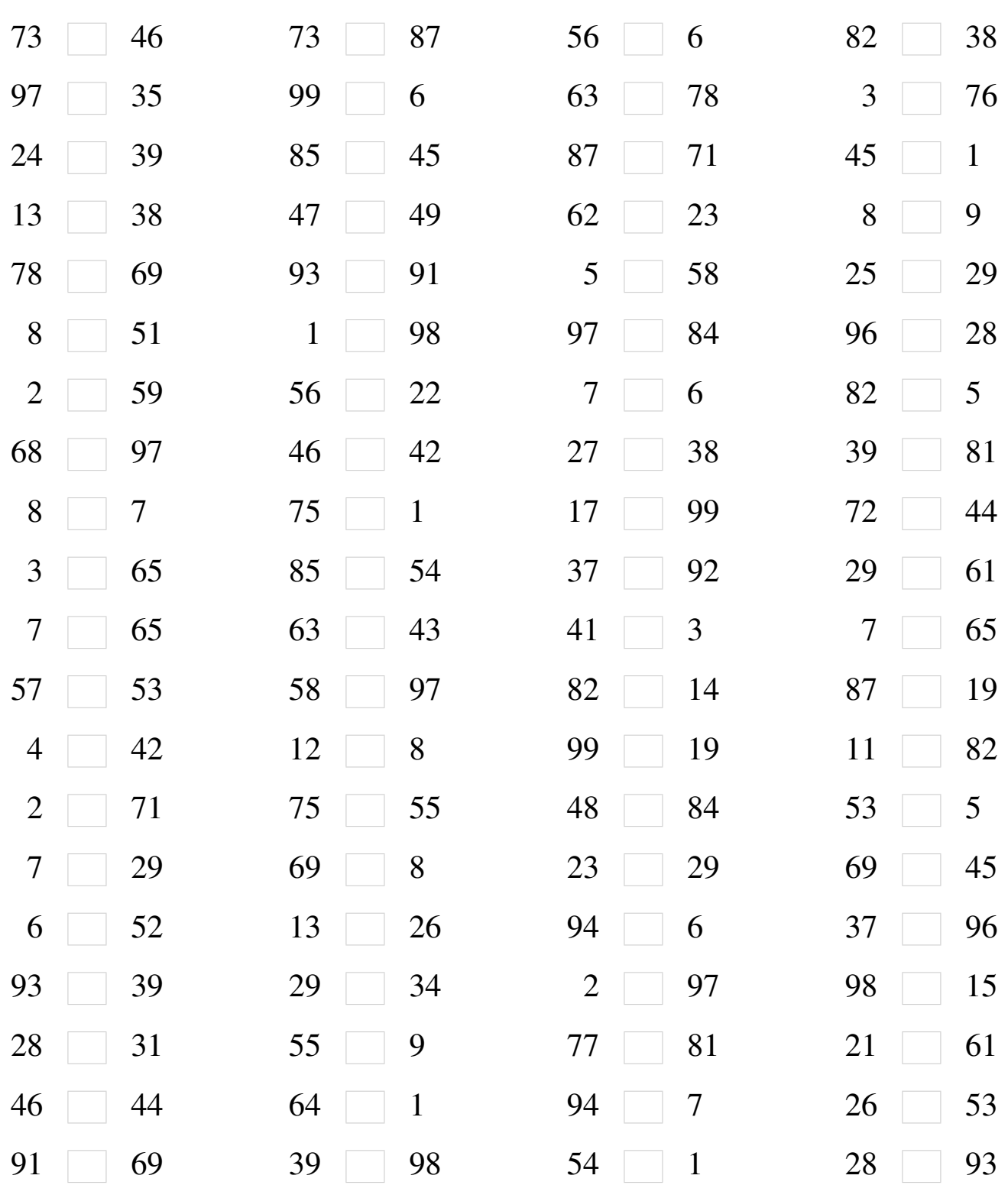

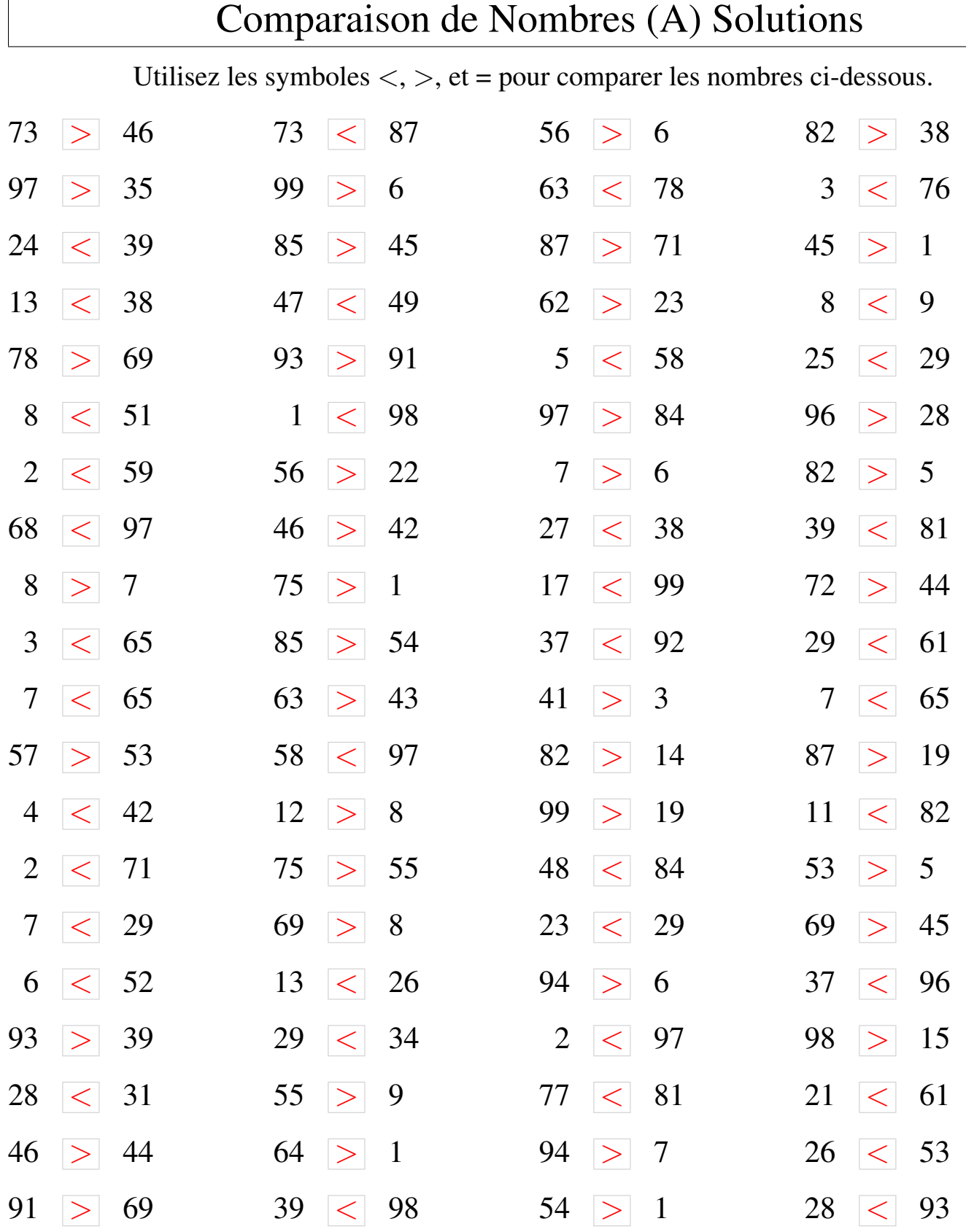

MathsLibres.com

### Comparaison de Nombres (B)

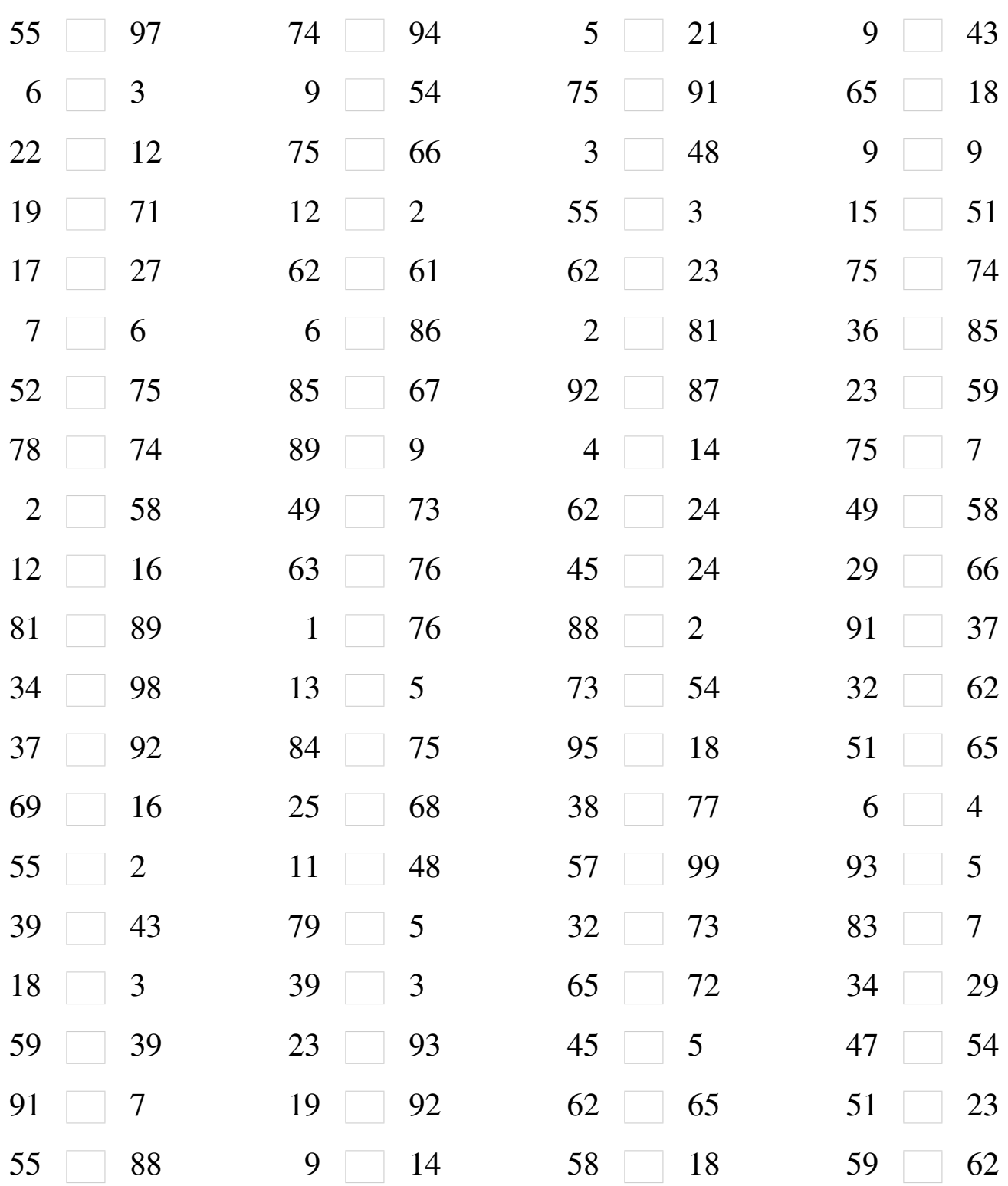

### Comparaison de Nombres (B) Solutions

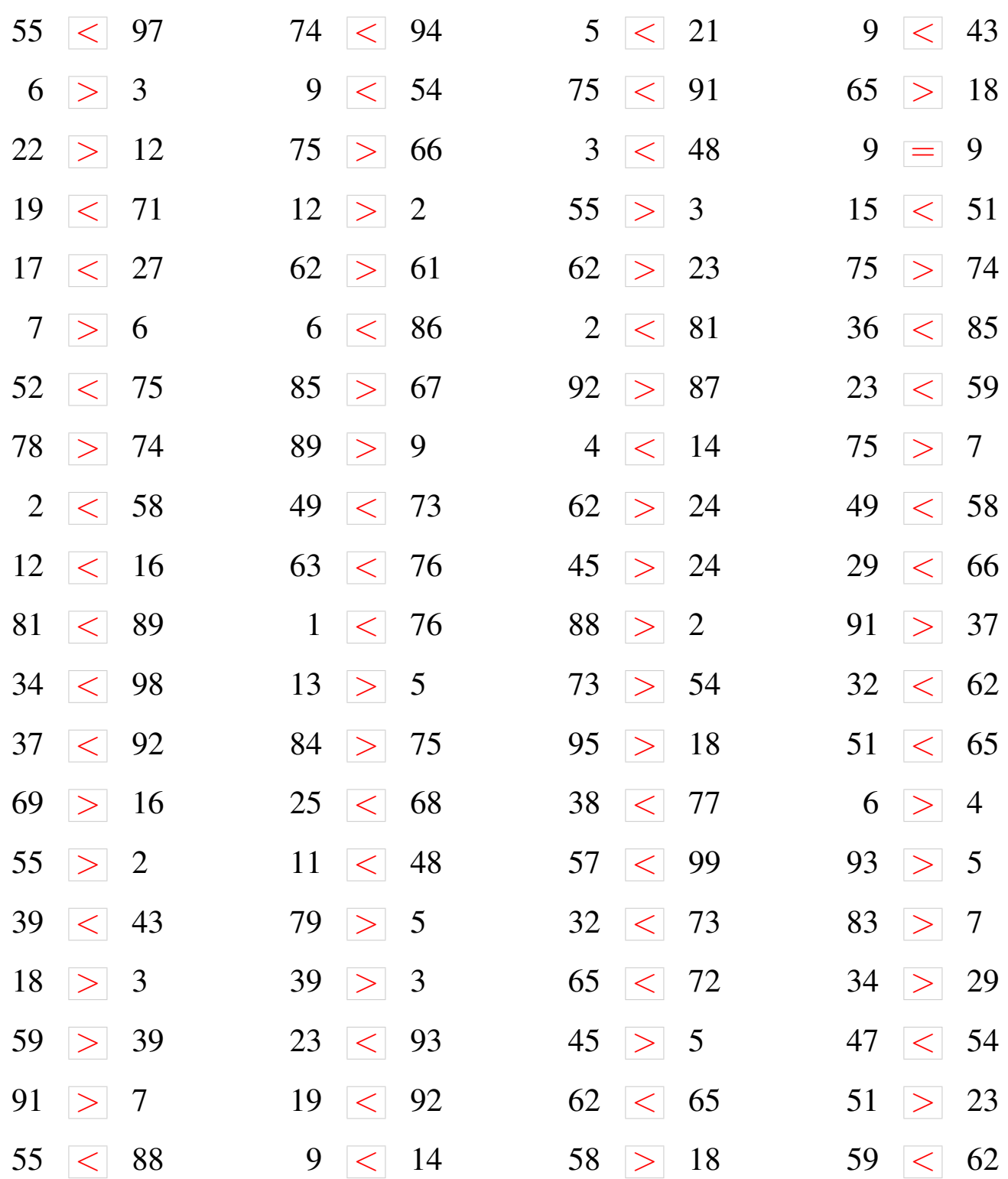

### Comparaison de Nombres (C)

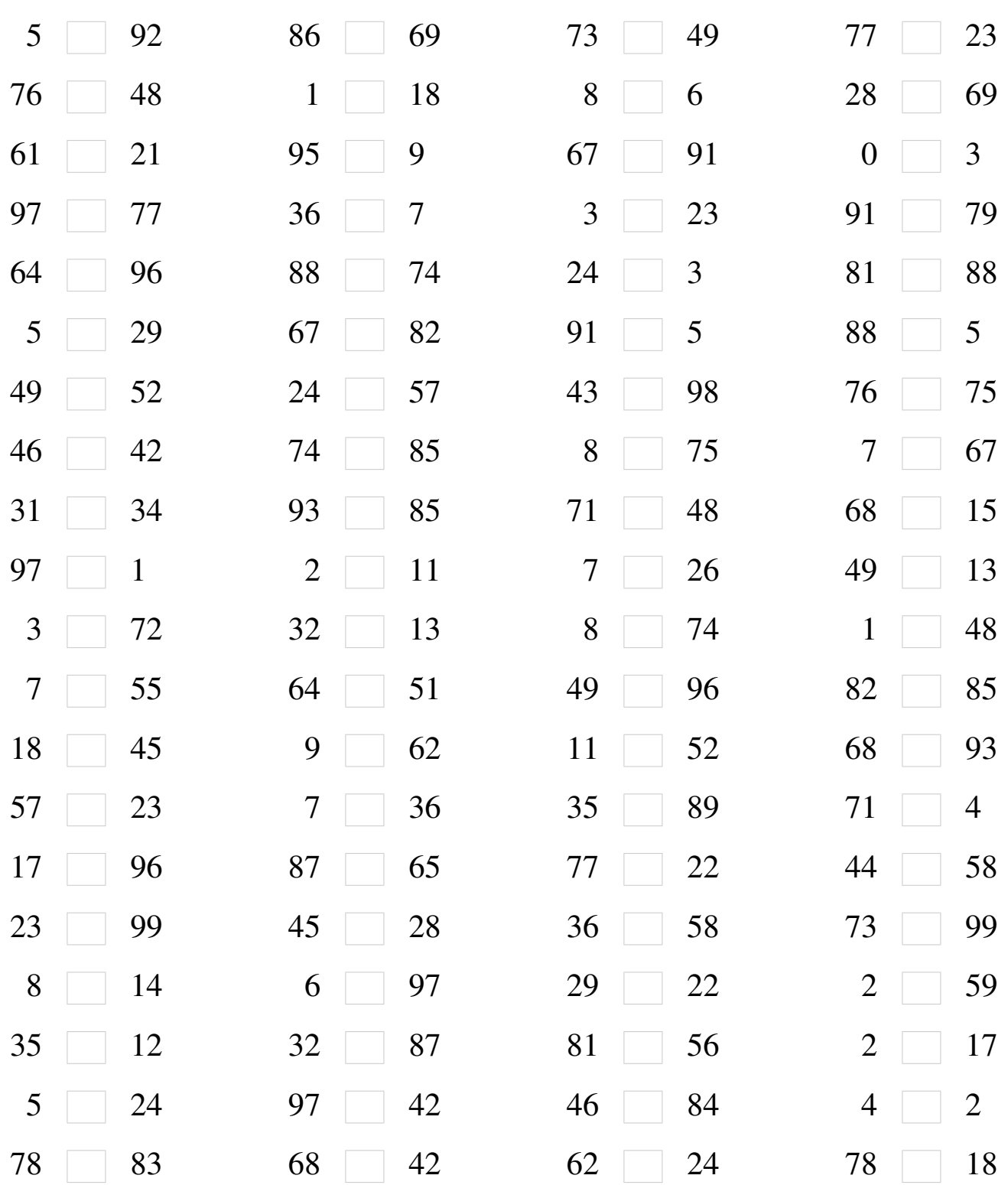

#### Comparaison de Nombres (C) Solutions

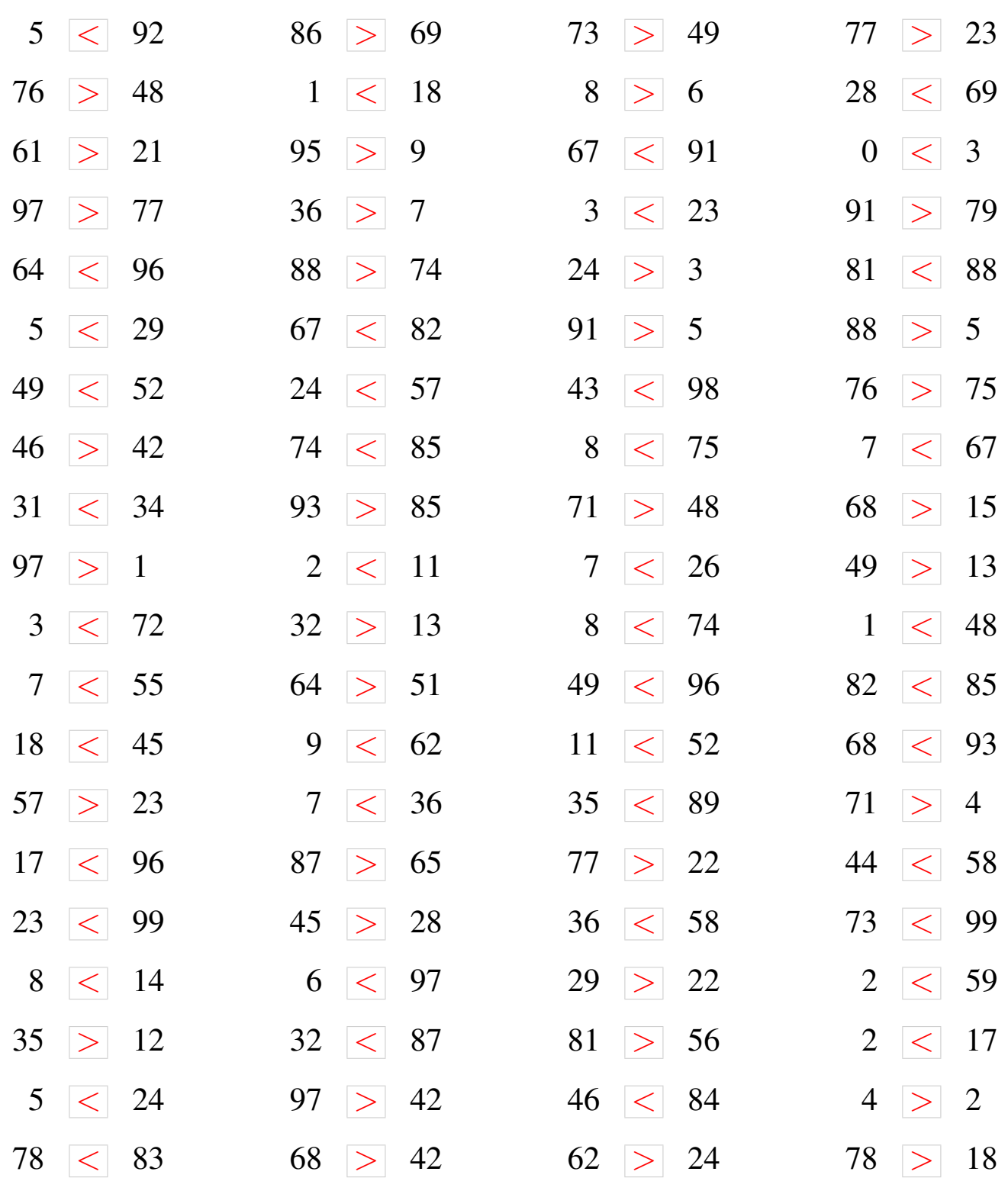

### Comparaison de Nombres (D)

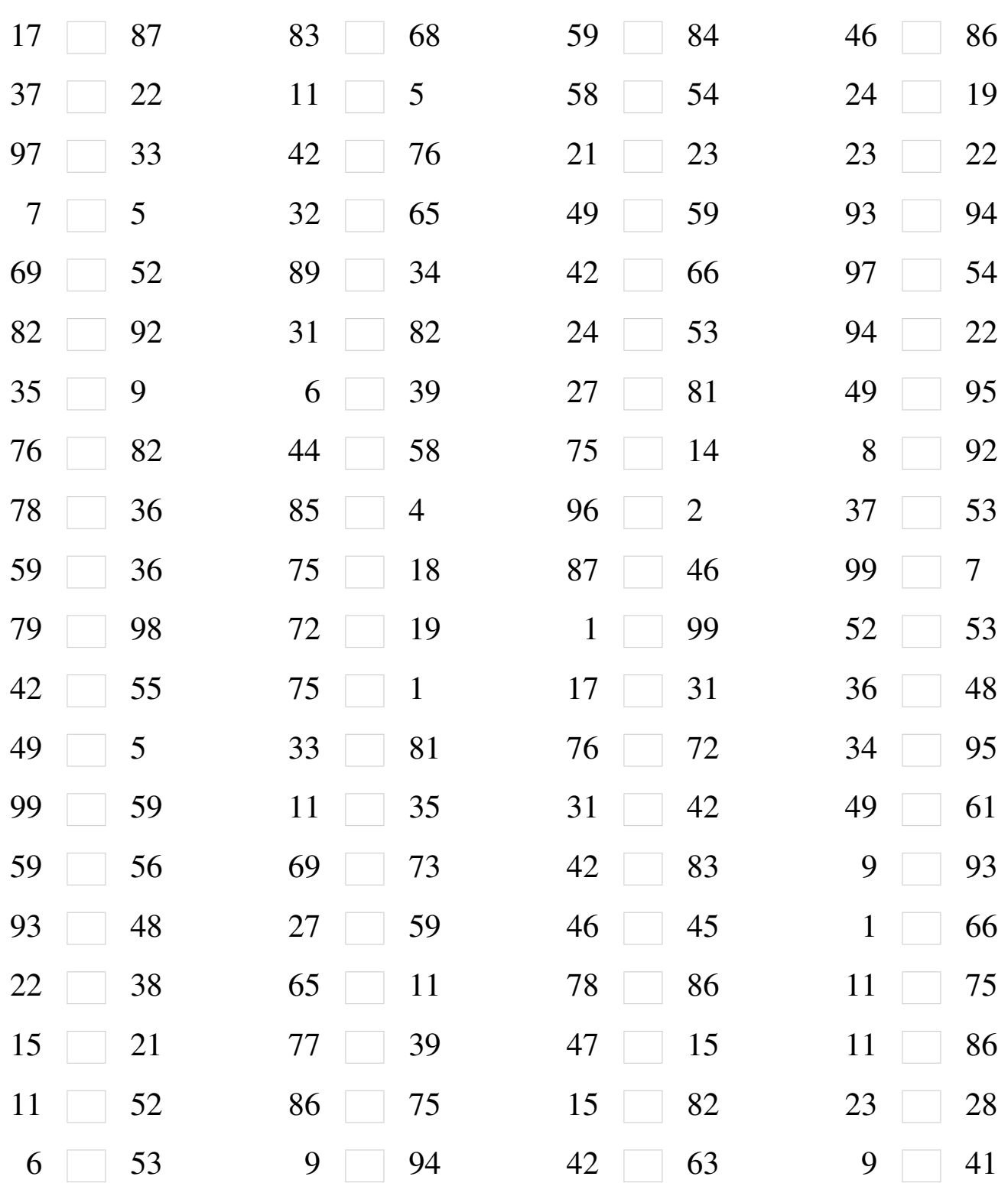

### Comparaison de Nombres (D) Solutions

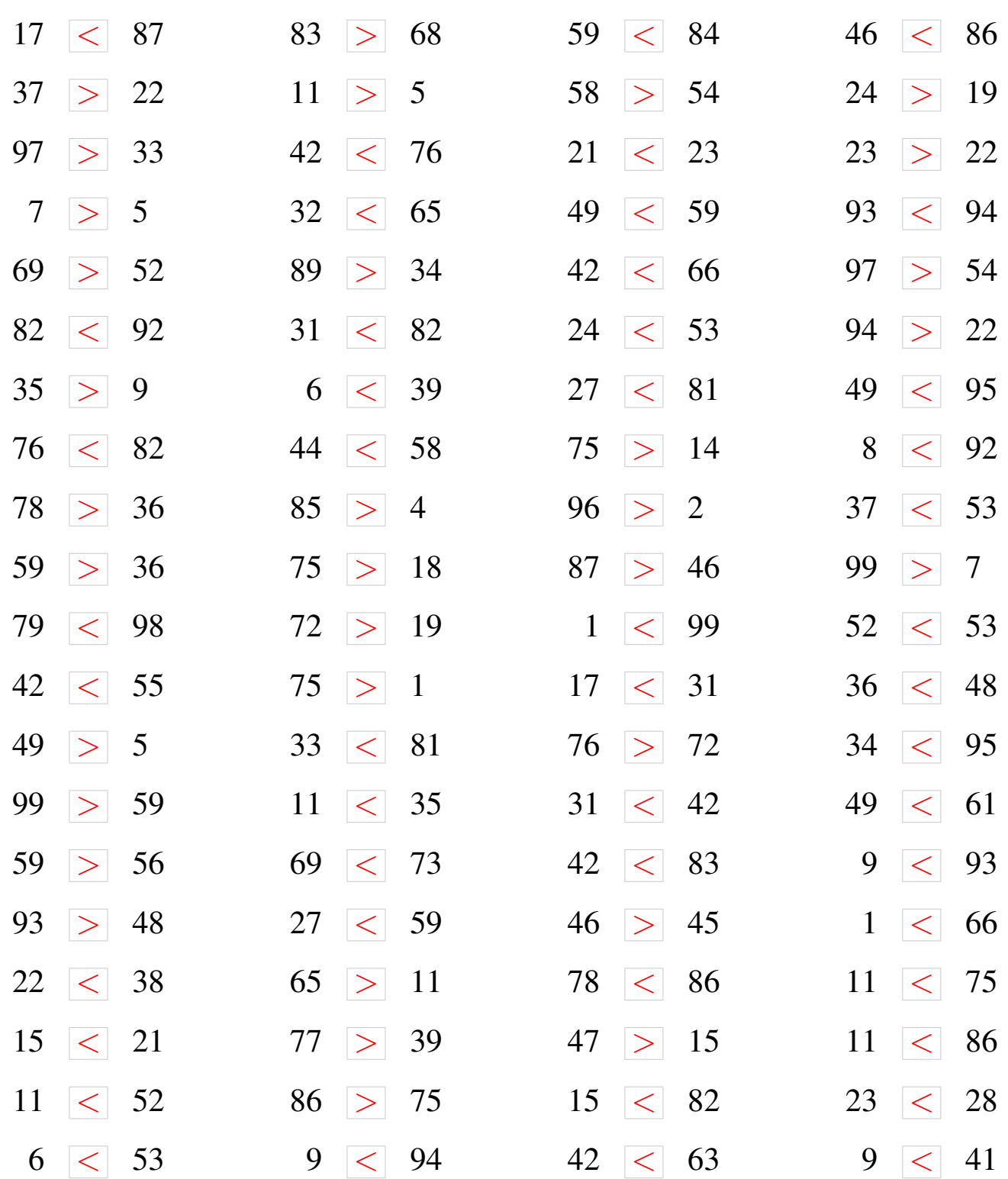

### Comparaison de Nombres (E)

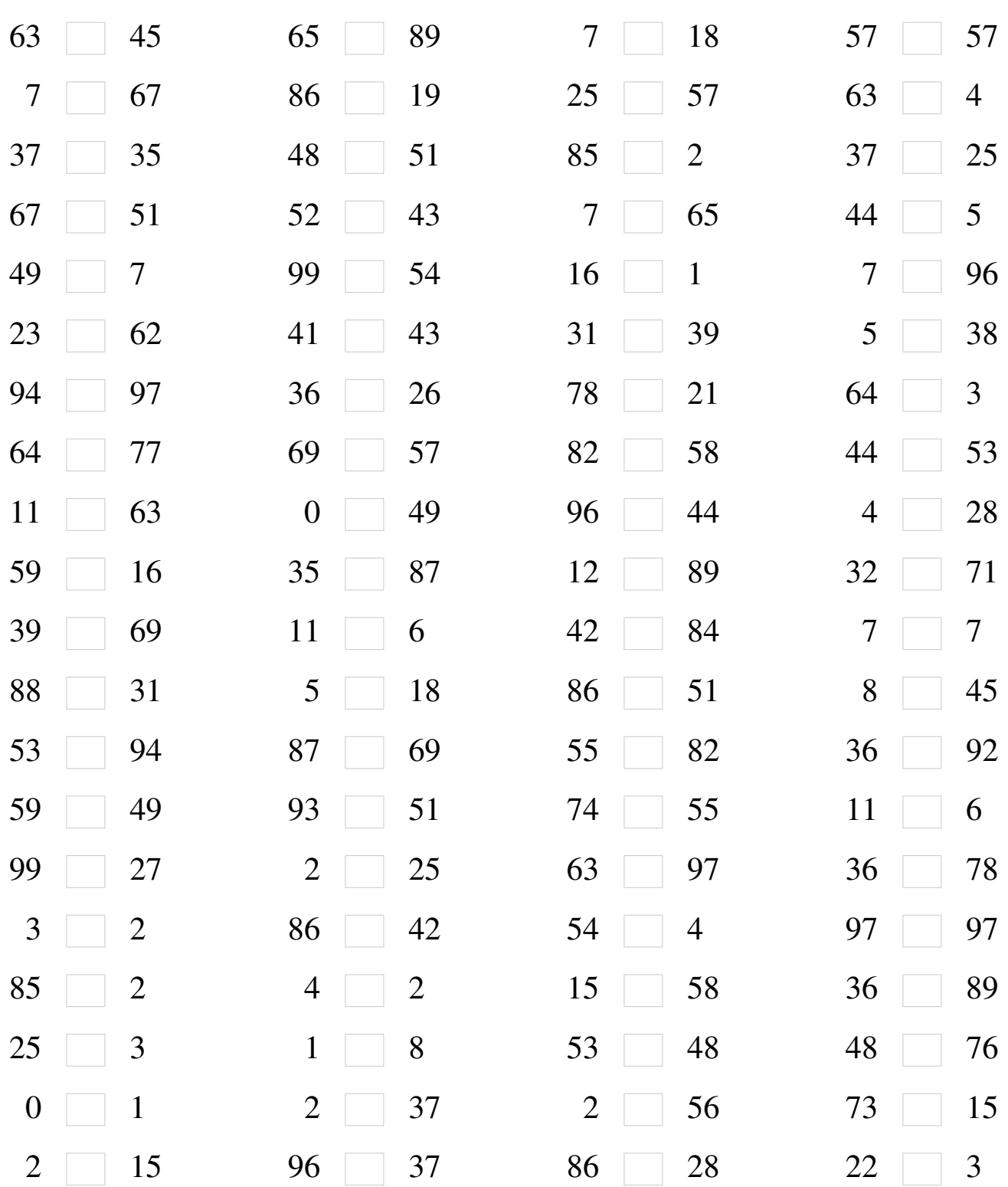

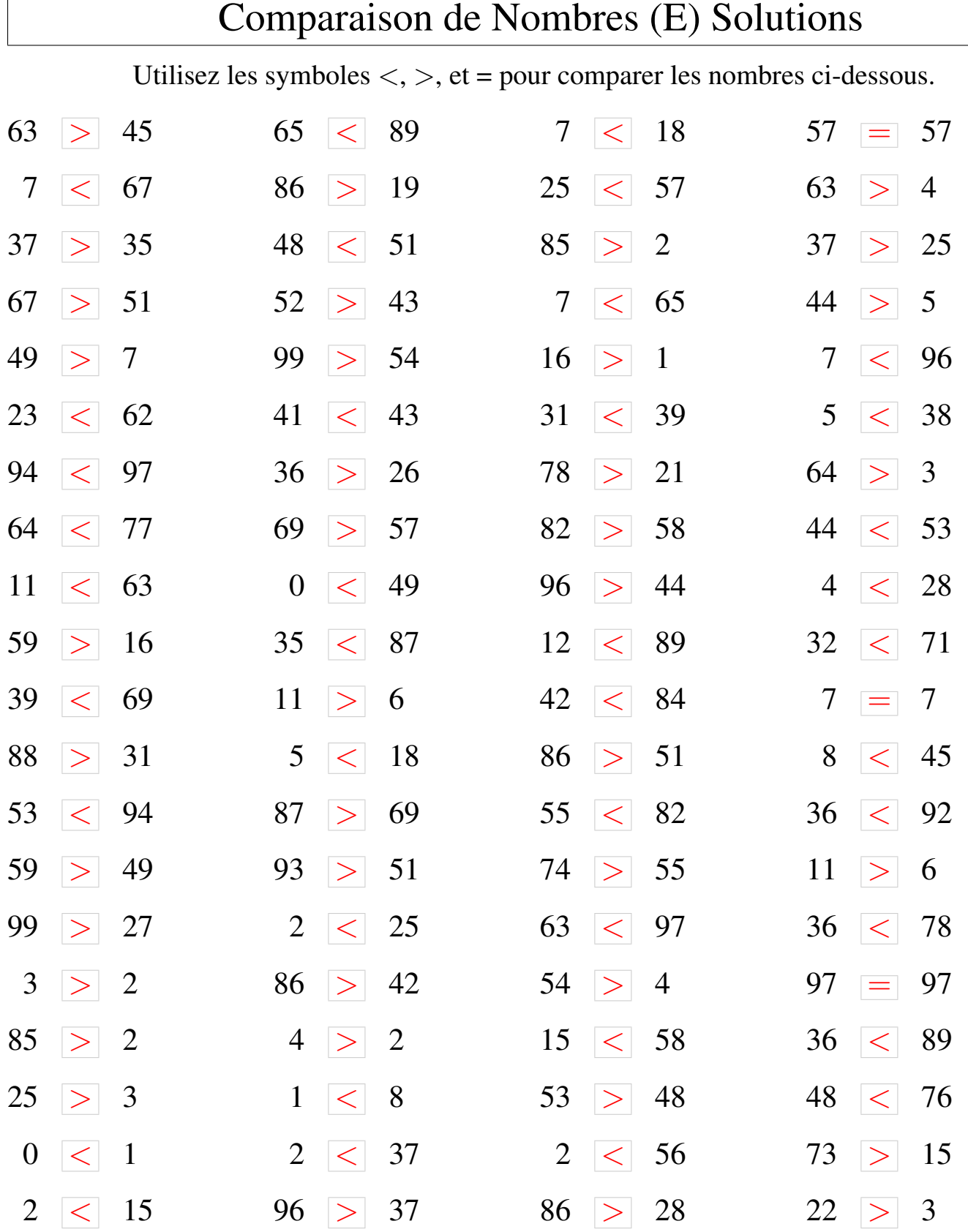

 $\sqrt{ }$ 

### Comparaison de Nombres (F)

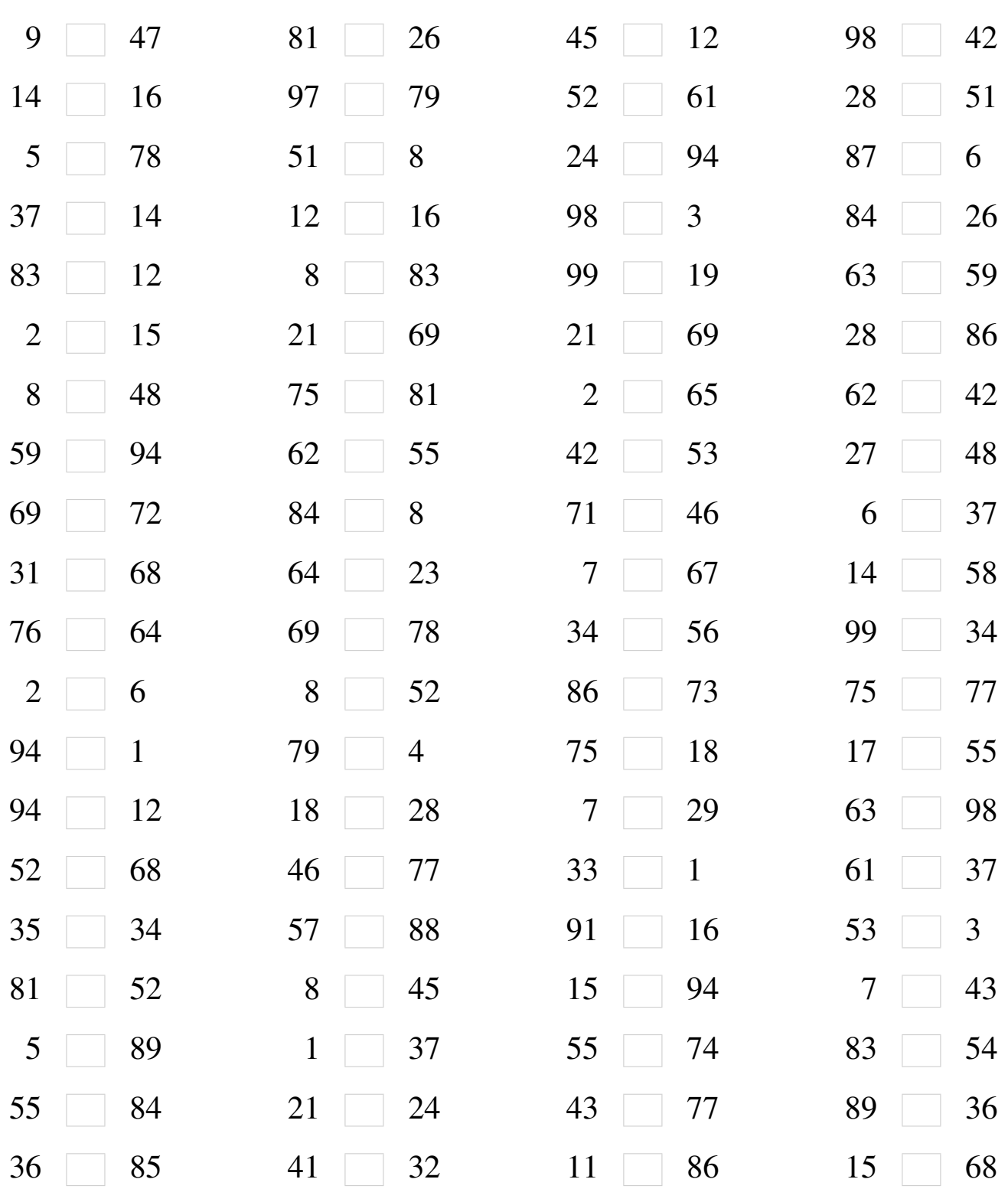

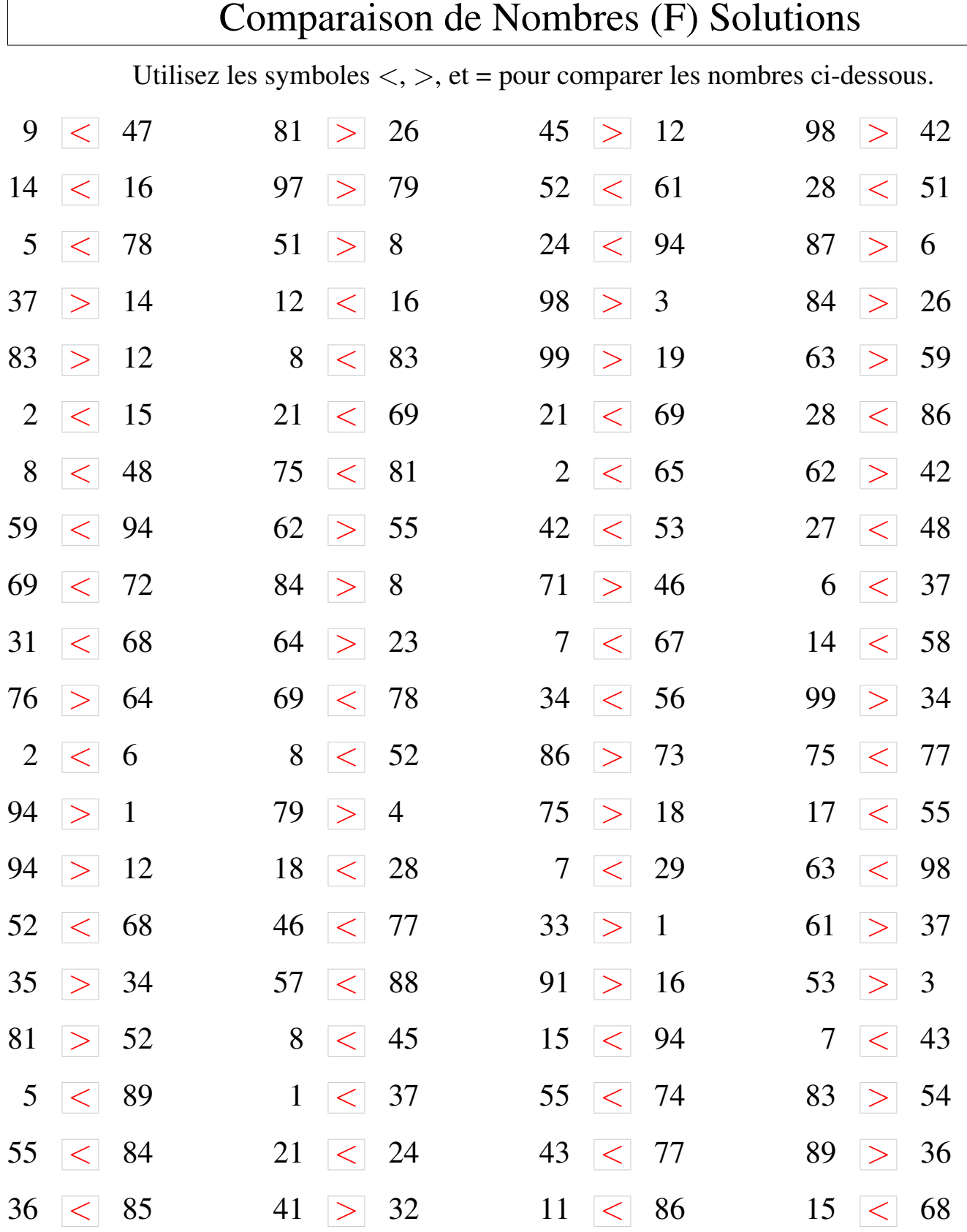

### Comparaison de Nombres (G)

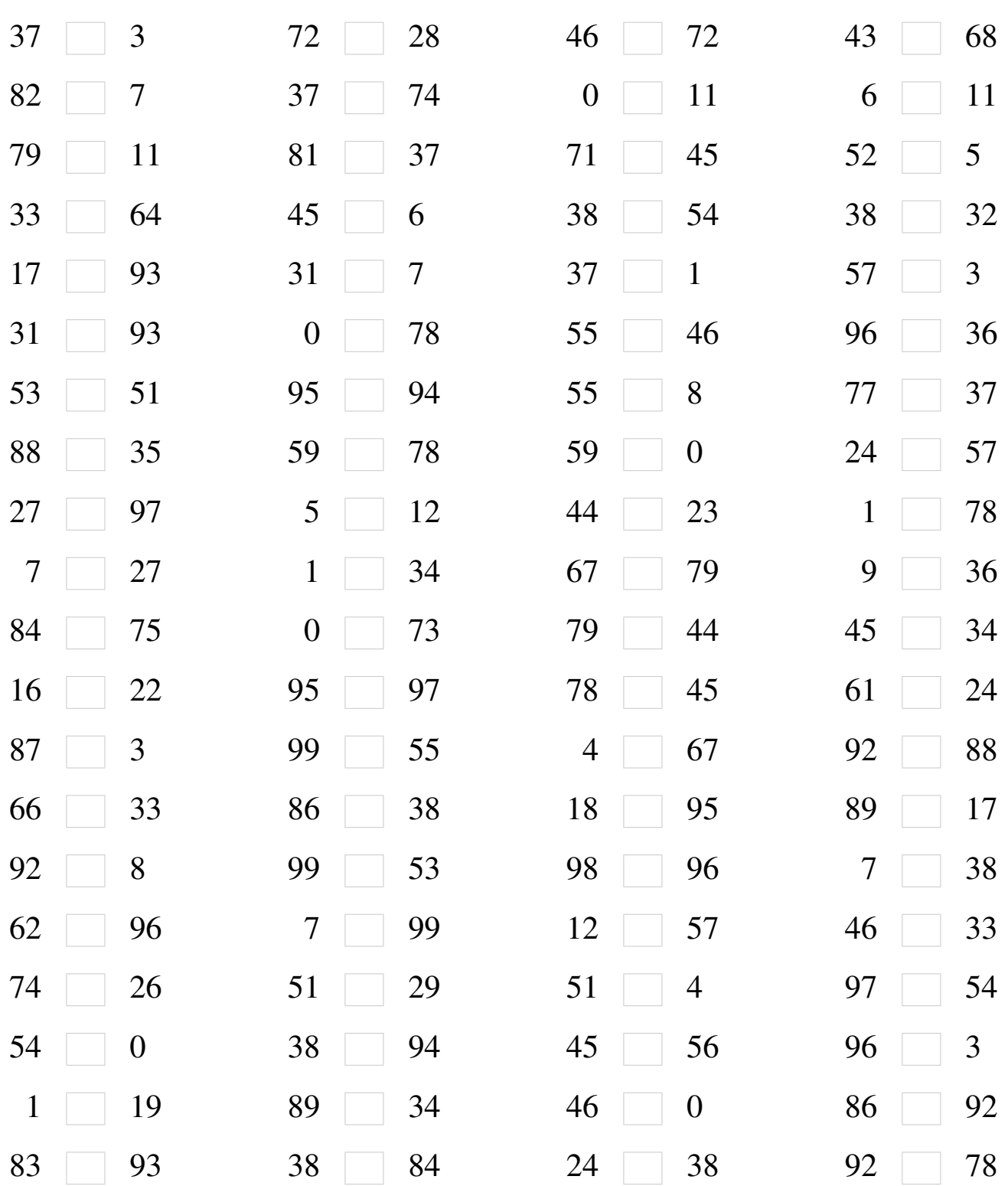

# Comparaison de Nombres (G) Solutions

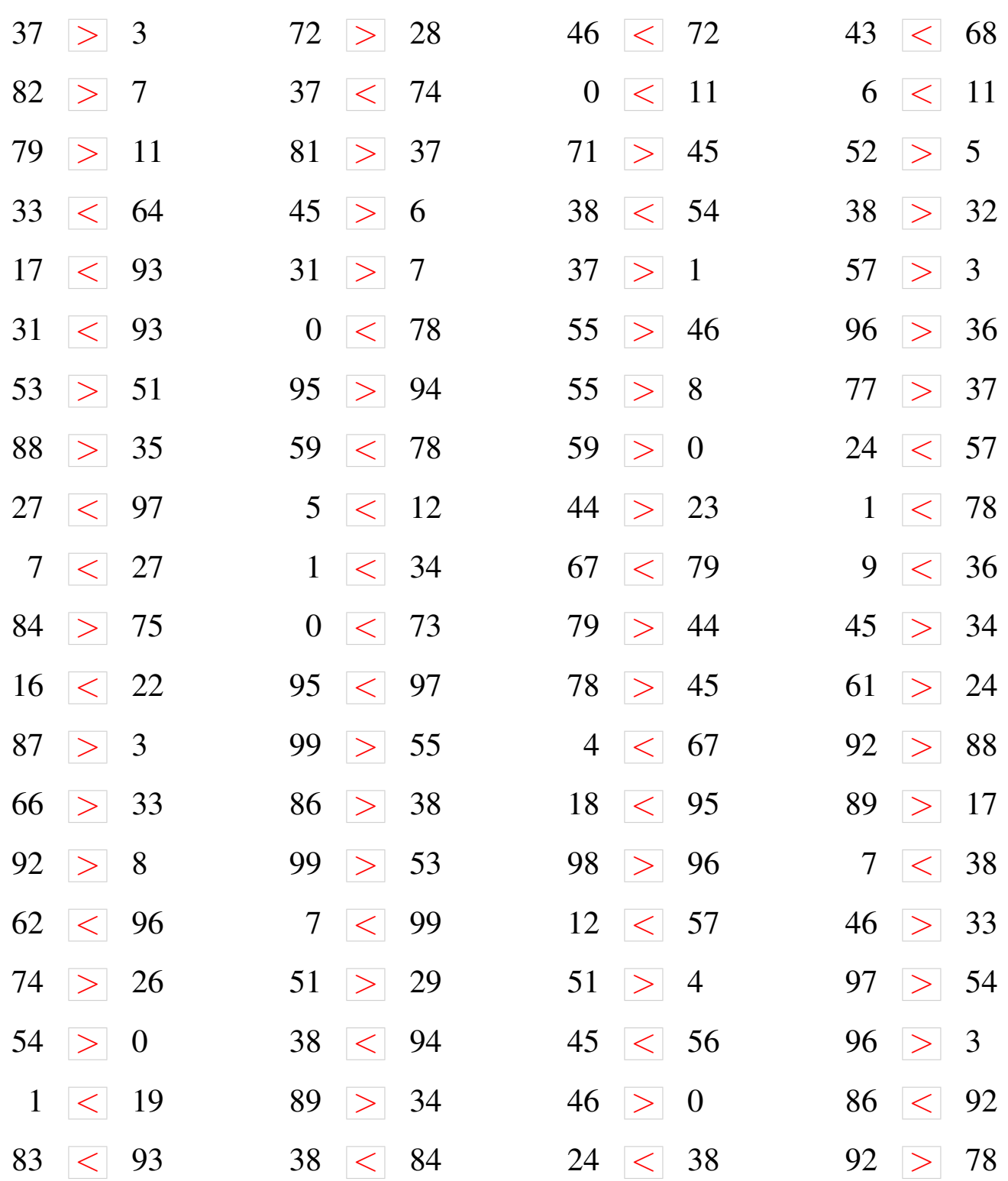

### Comparaison de Nombres (H)

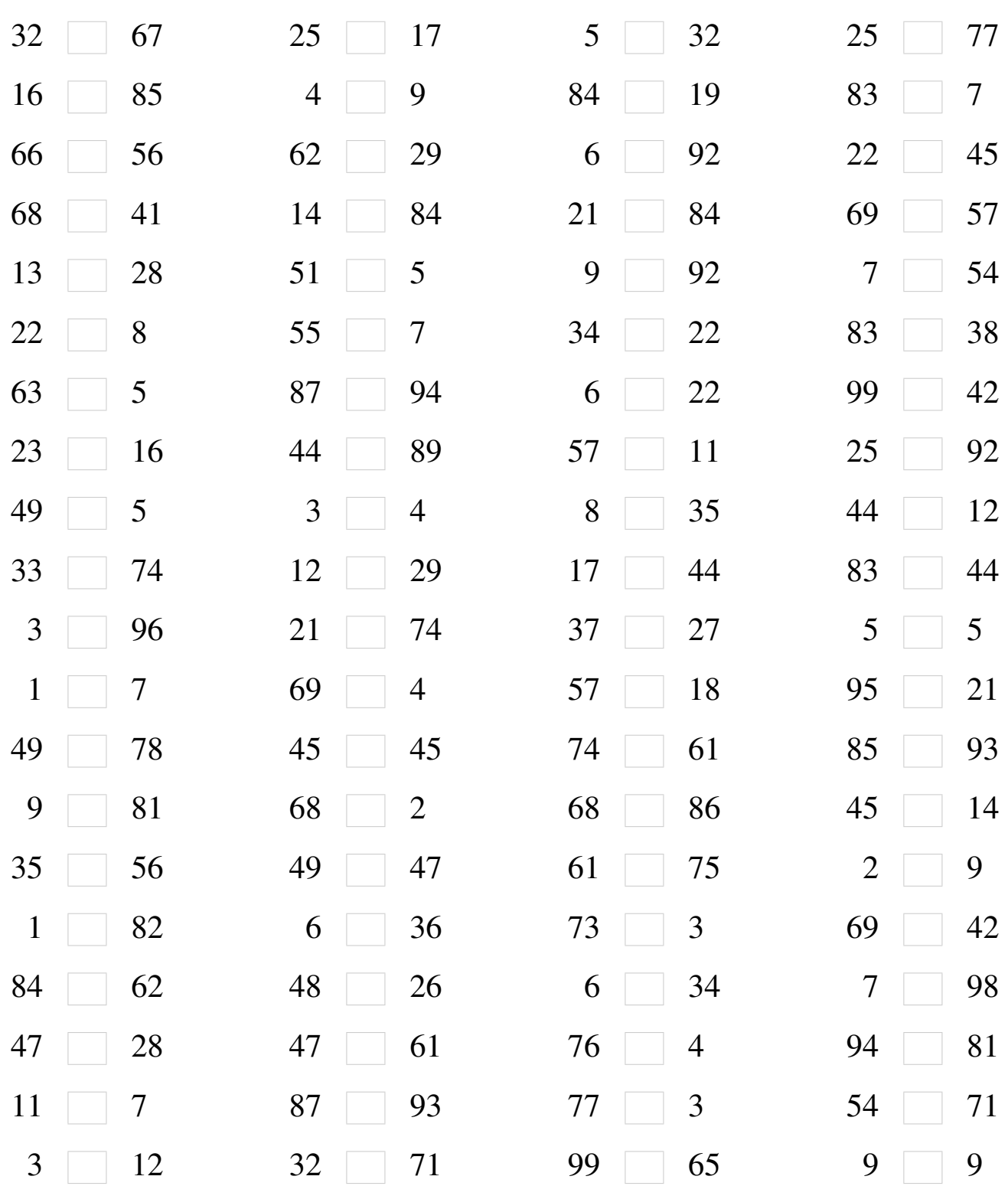

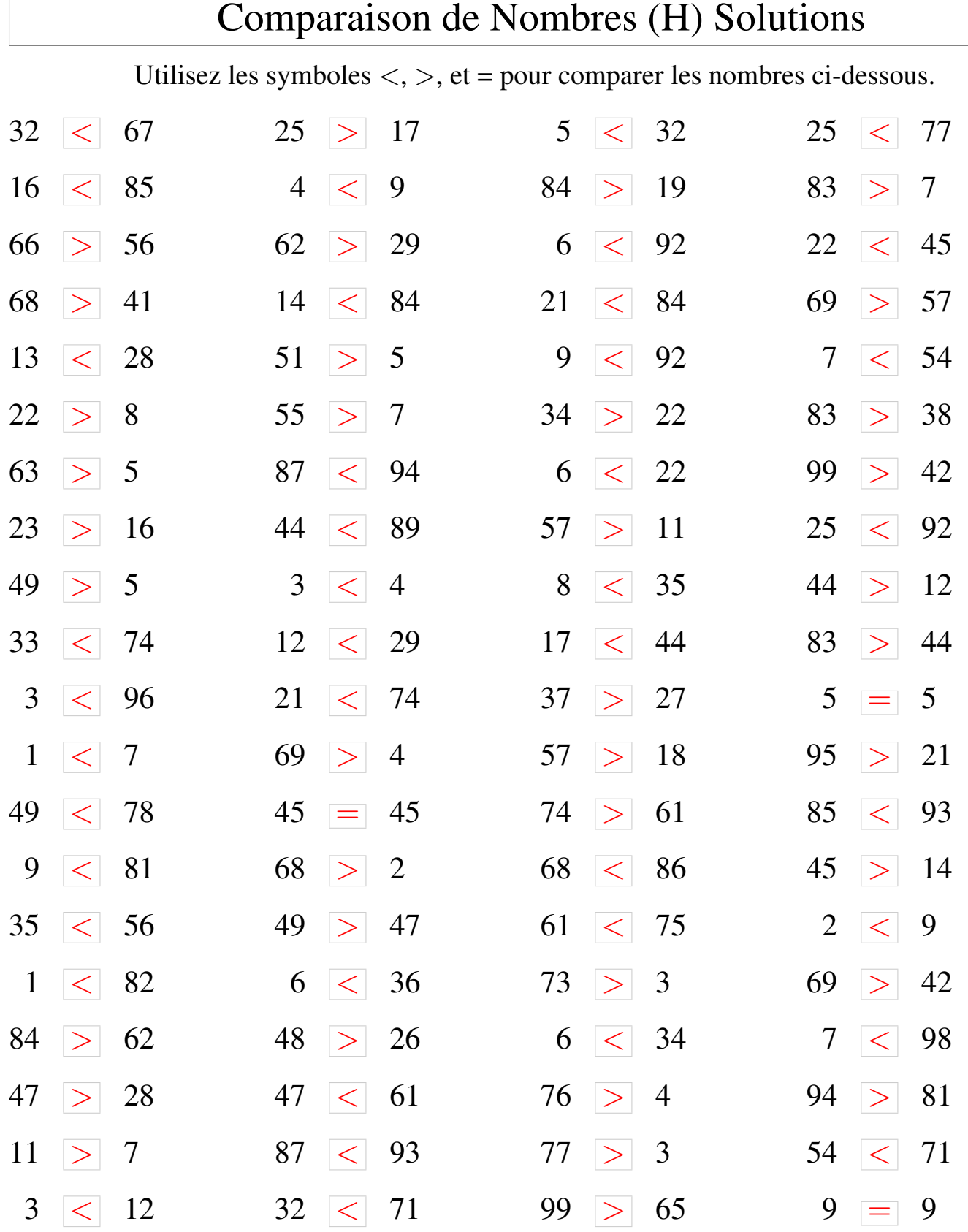

 $\sqrt{ }$ 

### Comparaison de Nombres (I)

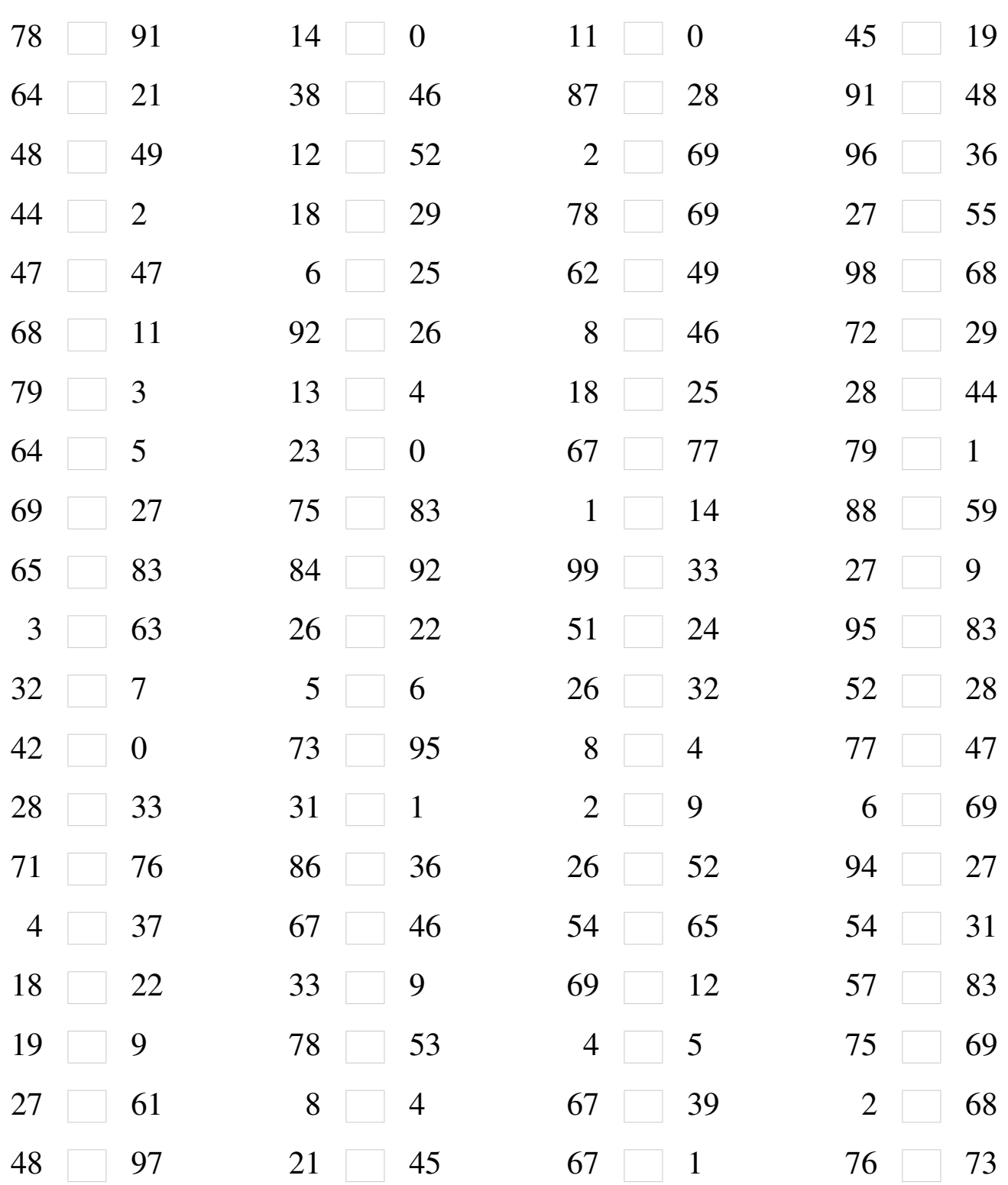

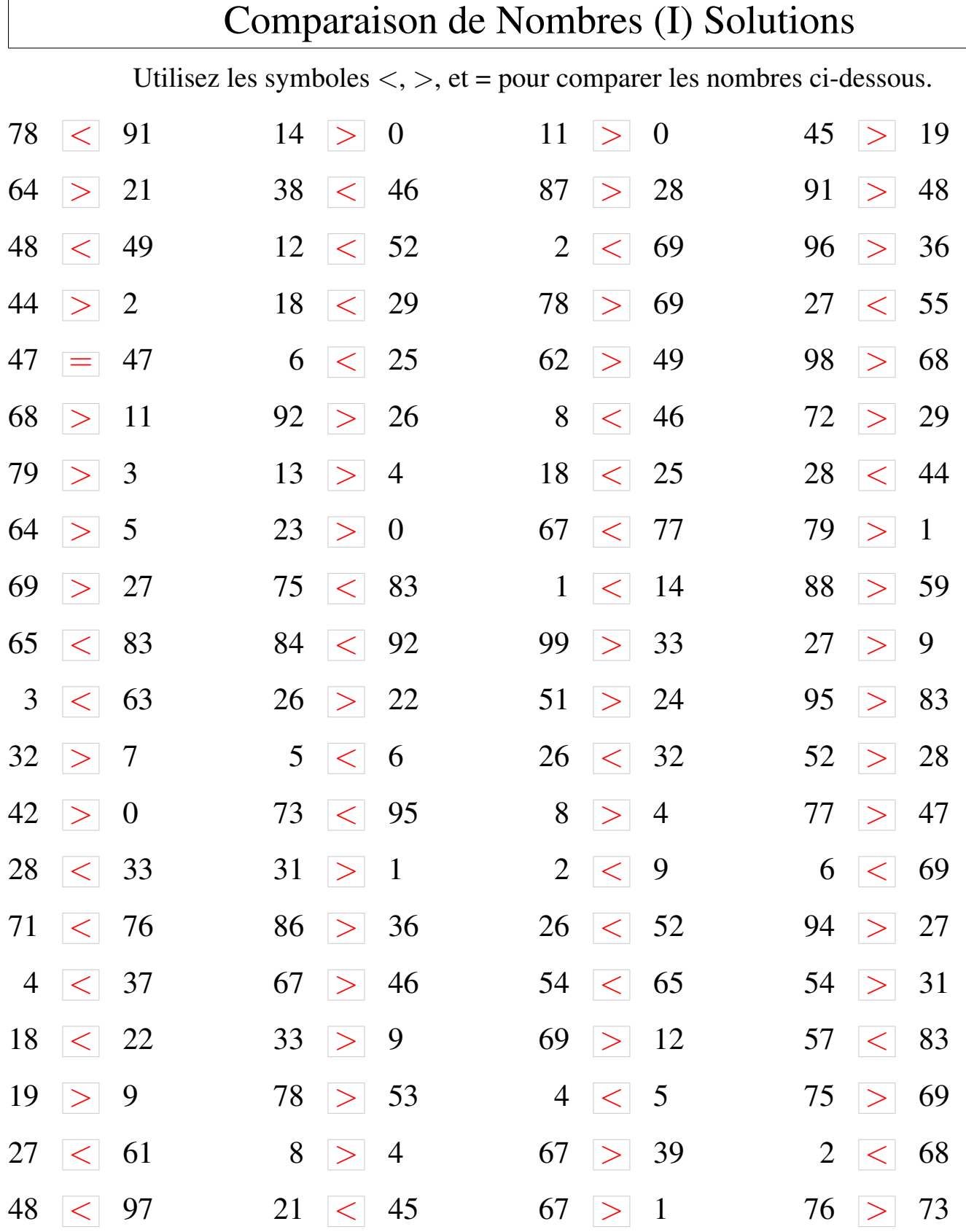

### Comparaison de Nombres (J)

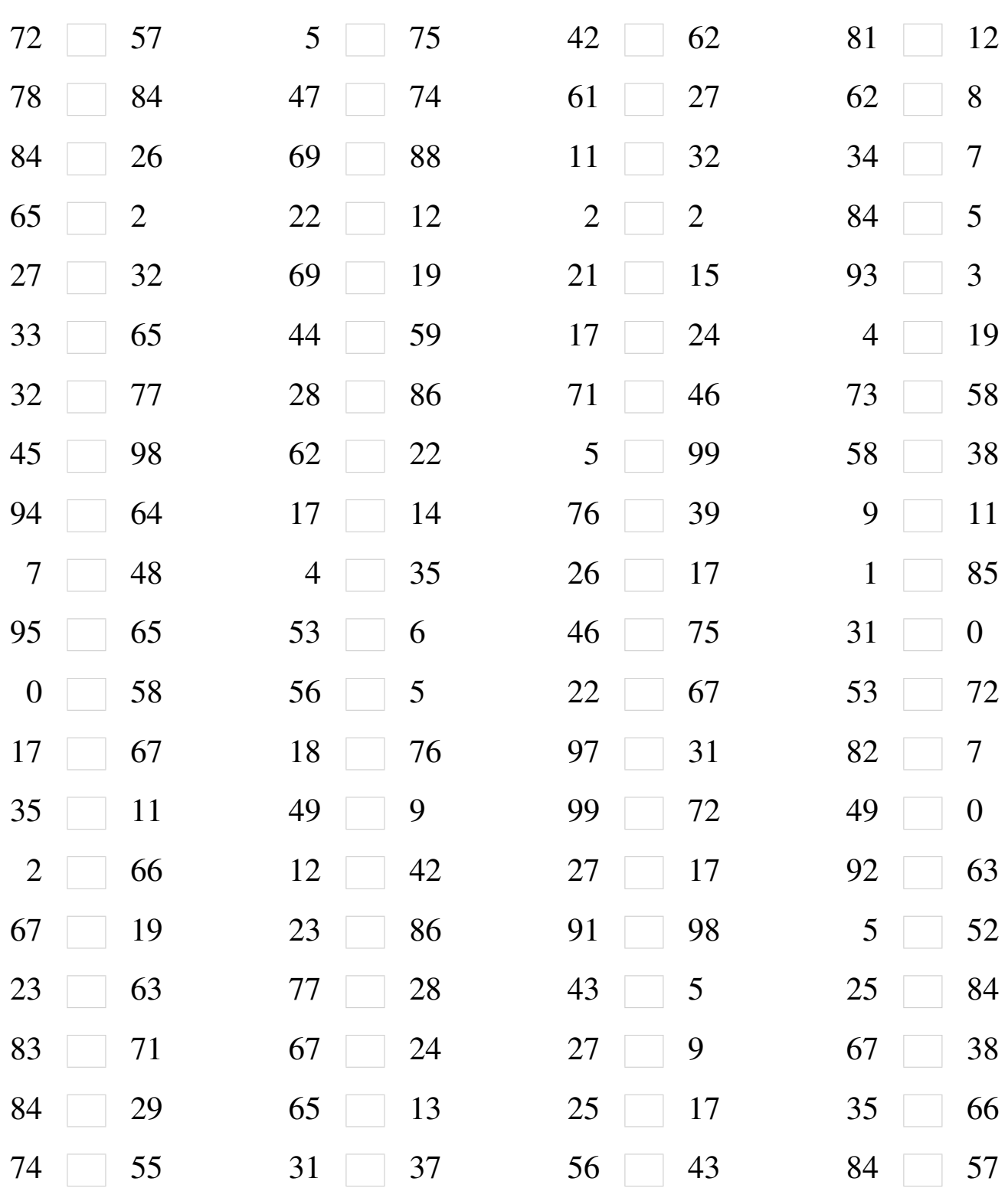

# Comparaison de Nombres (J) Solutions

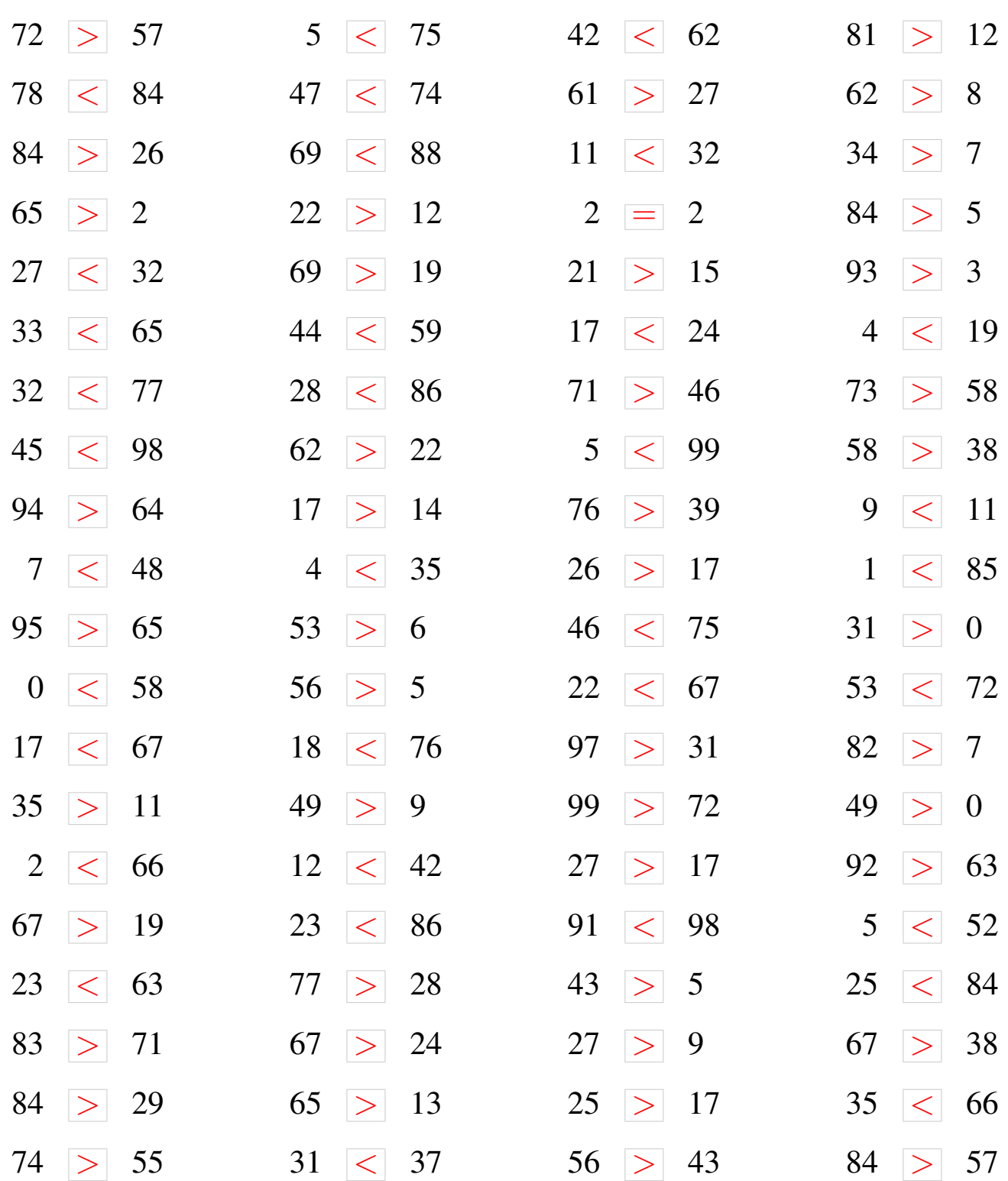